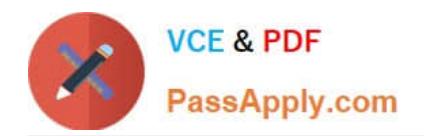

# **1Z0-1033-22Q&As**

Oracle CPQ 2022 Implementation Professional

# **Pass Oracle 1Z0-1033-22 Exam with 100% Guarantee**

Free Download Real Questions & Answers **PDF** and **VCE** file from:

**https://www.passapply.com/1z0-1033-22.html**

100% Passing Guarantee 100% Money Back Assurance

Following Questions and Answers are all new published by Oracle Official Exam Center

**C** Instant Download After Purchase **83 100% Money Back Guarantee** 

- 365 Days Free Update
- 800,000+ Satisfied Customers

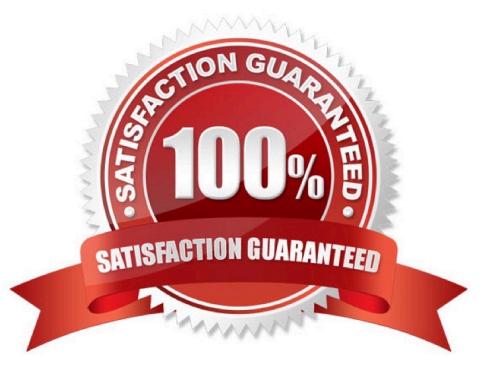

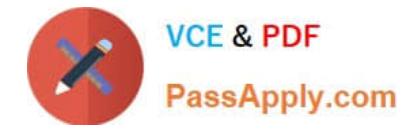

# **QUESTION 1**

How can action buttons be hidden in Commerce?

- A. by using Commerce hiding rules
- B. by using Configuration hiding rules
- C. by using profiles and steps in Commerce
- D. by putting the action button bar on a hidden tab in Commerce

Correct Answer: A

# **QUESTION 2**

Given the following code:

```
xmlPavload = "<?xml version= "1.0" encoding="UTF-8"?><library><book lang= "en">Spring in
Action</book><book lang= "fr">J2EE Blueprint</book></library>";
xpaths = string [1];
xpaths [0] = "/library/book/0lang";
output = rwadxmlmultiple (xmlPayload, xpaths);
for xpath in xpaths {
           print (" (key) = (" + xpath +") ");
           values = string [1];
           values = get (output, xpath);
           for value in values{
                    print (" (value) = (" + value + ") ");
           \mathcal{F}4
return " ";
What will be returned? 
A. (key) = (/library/book/@lang)(value) = (en)(value) = (fr)
B. (key) = \langle/lang/book/library)(value) = \langleen)(value) = \langlefr)
C. (key) = (/library/book/@lang)(value) = (English)(value) = (French) 
D. (key) = (/library/book/@lang)(value) = (Spring in Action)(value) = (J2EE Blueprint) 
Correct Answer: B
```
#### **QUESTION 3**

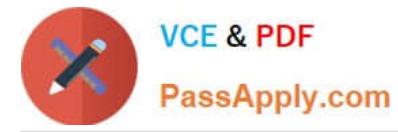

The commerce step "Pending" has four participant profiles in the following order: SalesRep, SalesManager, Owner, and Admin. The Admin profile allows access with the FullAccess user type. The Owner profile has at performer steps "start"

step selected. The step has an auto-forwarding rule. A FullAccess user with the SalesGroupA and SalesManagerA groups creates a new quote and saves it, which moves the quote to "Pending."

The auto-forwarding rule returned the following two lines:

- SalesManagerA~Company~SalesManager
- SalesGroupA~Company~SalesRep
- Which profile will be used to display the quote in the "Pending" step to this user?
- A. SalesManager profile
- B. Owner profile
- C. Admin profile
- D. SalesRep profile
- Correct Answer: D

# **QUESTION 4**

What would you do if a partner organization is no longer needed and the access of all users needs to be removed?

A. Proxy log in as superuser, go to the list of partner organizations, and select the partner organization and delete it.

B. Go to the list of partner organizations, perform a proxy log in as the superuser of the partner organization, go to the list of users, select all active users, and click Inactivate.

C. Proxy log in as superuser, go to the list of partner organizations, and select Denied in the Access drop-down list.

D. Open the list of partner organizations and set the value of Maximum Users to "0".

Correct Answer: B

#### **QUESTION 5**

A user tries to upload the following Parts file from the ExampleParts\_Testsite\\'s.zip ZIP file by using FTP: ExampleParts Testsite\\'s.csv. What causes the Parts upload to fail based on the file name?

- A. The file name exceeds character limits.
- B. CSV files are not valid file extensions that can be uploaded by using FTP.
- C. The "\_" used in the file name is invalid.
- D. The apostrophe used in the file name is invalid.

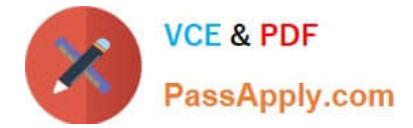

Correct Answer: D

# **QUESTION 6**

A customer has BOM Mapping configured on their site using a simple Table-Based BOM Mapping rule. However, they want to modify their BOM Mapping to also map an additional Configuration attribute to a Transaction Line level attribute. Which two methods can the customer use to achieve this? (Choose two.)

A. Add a new entry in the BOM Attribute Mapping table for the BOM item.

- B. Add a new entry in the BOM Item Mapping Definition table for the BOM item.
- C. Add a new entry in the BOM Attribute Definition table for the BOM item.
- D. Define an Advanced BML-Based BOM Mapping rule that populates the "attributes" node of the BOM item.
- E. Define an Advanced BML-Based BOM Mapping rule that populates the "definition" node of the BOM item.
- F. Define an Advanced BML-Based BOM Mapping rule that populates the "fields" node of the BOM item.

Correct Answer: AD

# **QUESTION 7**

How do you modify a specific user\\'s access (grant access or remove access) to Product Families, Supported Product Families, and Data Table folders?

A. For each Product Family or Data table folder affected, click the Modify tab for that item and then select or deselect the check boxes related to the users you want to grant access to or remove access from for this Product Family or Data Table folder.

B. Click the user\\'s name on the User Administration List page to edit the user, click the Access Permission tab, select or deselect the check boxes related to the items you want to grant access to or remove access from for this user.

C. Click the Group name on the Group Administration List page that has this user as a member, click the Access Permissions tab, select or deselect the check boxes related to the items you want to grant access to or remove access from for this user.

D. Go to the Product Family definition or the Data Table folder properties for which you want to grant or remove access, click the Access Permissions tab, select or deselect the check boxes related to the users you want to grant access to or remove access from for this Product Family or Data Table folder.

E. Use the Navigation Menus item on the Administration home page to grant or remove access to specific Product Families or Data Table folders for the user.

Correct Answer: C

#### **QUESTION 8**

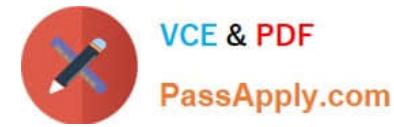

In which two locations are the keywords for mobile processing of quotes defined when setting up approvals? (Choose two.)

- A. Submit sub-action ?Submit for Approval
- B. Submit sub-action ?Approve
- C. Submit sub-action ?Reject
- D. Mobile Approval Email Notification

Correct Answer: BC

#### **QUESTION 9**

When implementing Subscription Ordering according the Subscription Ordering Implementation Guide, you are asked to modify the formula for the Price (List) line level attribute. What must you do to properly modify the formula?

A. Add an initial condition that tests for a valid entry in a specific Subscription Ordering price book with a true value of zero.

B. Add an initial condition that tests for the Action Code to be either DELETE or TERMINATE with a true value of zero.

C. Add an initial condition that tests for the Action Code to be either DELETE or TERMINATE with a true value of Part Base Price.

D. Add an initial condition that tests for a valid price value in the Price field of the BOM Item Definition table with a true value of the valid price value.

E. Add an initial condition that tests for a valid price value in the Price field of the BOM Item Mapping table with a true value of the valid price value.

Correct Answer: C

#### **QUESTION 10**

What is the best method for restricting users from removing line items that are added to the configuration through a Recommended Item rule?

A. Write a Constraint rule to throw a runtime error on the Delete Action event.

- B. Add an Advanced Validation rule on Delete Main Doc Action.
- C. Ensure that all the parts are coming from a "mandatory" Recommended item rule.
- D. Use CSS to hide the check box on Line Grid.

Correct Answer: A

# **QUESTION 11**

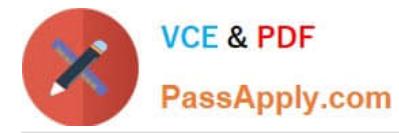

How can you prevent users with the RestrictedAccess user type from creating a new transaction using Transaction Manager?

A. Go to the Commerce Process admin page and open the participant profiles of the start step. Remove all user access rights entries for RestrictedAccess

B. Navigate to the Process Invocation admin page and remove the user access rights entries for RestrictedAccess for all pages.

C. Open the Commerce Process admin page, navigate to Process Actions, click Access Rights for the New Transaction action, and remove all company type and user type RestrictedAccess entries.

D. Open the Commerce Process admin page, navigate to Process Manager, click Access Rights, and make sure that RestrictedAccesss user type is not selected.

Correct Answer: C

# **QUESTION 12**

Identify two options to which transactions can be forwarded using forwarding rules. (Choose two.)

A. any of the users who are part of the Approval group

- B. user groups
- C. users
- D. any email address registered in the CPQ Cloud system

Correct Answer: BC

#### **QUESTION 13**

Along with Part Number, Quantity, and Price, you also want to send additional recommended item details from Configuration to Commerce by using a Recommended Item rule. Which two options enable you to achieve this? (Choose two.)

A. Use the Comment field to pass additional details.

B. Pass the additional details by storing them in a Price Book.

C. This is not feasible. Only Part Number, Quantity, and Price can be passed from Config to Commerce by using Recommended Item rules.

D. Concatenate the additional details to Part Number.

E. Use BOM Mapping rules.

Correct Answer: AE

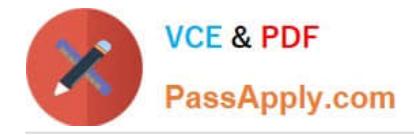

# **QUESTION 14**

What two options do you have when searching for multiple parts on the Parts Administration page? (Choose two.)

- A. You can leave the field empty, which will return all parts.
- B. Use "\_" and/or "%" as wildcards.
- C. Use "\*" and/or "?" as wildcards.
- D. Type the start string of a part number. The search will return all parts starting with this text.
- E. Use regular expressions (RegEx) to describe a search pattern.

Correct Answer: CD

# **QUESTION 15**

Given the following code:

 $var = "25";$ 

if (isnumber (var)) {

 $\}$  else {  $results = "NaN";$ 

 $\mathbf{I}$ 

Which statement will return the value for results as 25.0 when it is put in place of the blank line shown above the "}else{" statement?

A. results =  $a$ toi (var);

- B. results =  $atof$  (var);
- C. results = stringtointeger (var);

D. results = stringtofloat (var);

Correct Answer: C

[Latest 1Z0-1033-22 Dumps](https://www.passapply.com/1z0-1033-22.html) [1Z0-1033-22 PDF Dumps](https://www.passapply.com/1z0-1033-22.html) [1Z0-1033-22 Braindumps](https://www.passapply.com/1z0-1033-22.html)